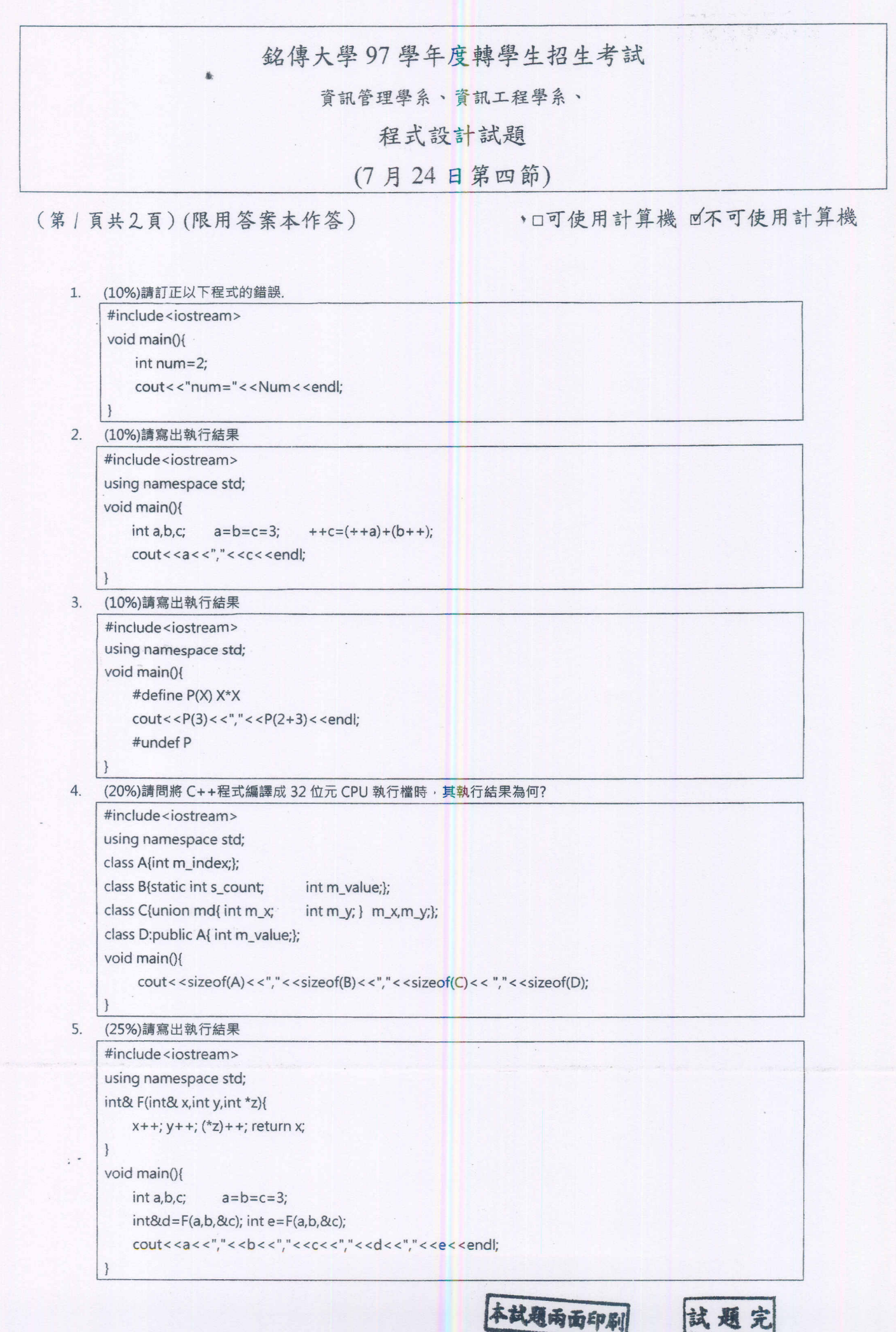

銘傳大學 97 學年度轉學生招生考試 資訊管理學系、資訊工程學系、 程式設計試題 (7月24日第四節) (第2頁共2頁)(限用答案本作答) ,□可使用計算機 回不可使用計算機 6. (5%)下方程式碼執行時將會列出九九乘法表;如果將第四列的 int data[10][10]; 改為動態安排記憶體 int data=new int[100]; 則該如何修改巨集 DATA(x,y) 的定義內容使得程式有相同的輸出狀況。 #include<iostream> using namespace std; void main(){ int data[10][10]; #define DATA(x,y) data[x][y] for(int i=0;i<10;i++) for(int j=0;j<10;j++) DATA(i,j)=i\*j; for(int i=2;i<10;i++){ cout<<endl; for(int j=2;j<10;j++) cout<<i<<"\*"<<j<<"="<<DATA(i,j)<<"";  $\}$ #undef DATA 7. (5%)以下程式擲 100 面(0~99)骰子 10 次 · 列印其和 · 請問在註解/\*第七題\*/處該填寫哪些程式碼來完成本程式 · #include<iostream> #include<vector> using namespace std; int my\_sum(const vector<int>& data){/\*第七題\*/} void main(){ vector<int> data; for(int i=0;i<10;i++) data.push\_back(rand()%100); cout<<"sum:"<<my\_sum(data)<<endl;  $\mathcal{F}$ (15%)以下程式用來計算複數(0.707+0.707i)的 2008 次方,請問在/\*第 8-1 題\*/, /\*第 8-2 題\*/, /\*第 8-3 題\*/處該 8. 填寫哪些程式碼來完成本程式。並且注意程式執行效能,使得 power 的呼叫次數越少越好。 #include<iostream> #include<sstream> #include<string> using namespace std; class CMX(public: double m\_real; double m\_image; CMX(double real=1,double image=0): m\_real(real), m\_image(image){} CMX operator\*(CMX cmx){ /\*第8-1題\*/ } operator string(){/\*第8-2題\*/}  $\}$  : template<class T> T power(T x, int exp){/\*第8-3題\*/} void main(){ CMX cmx(0.707,0.707);// cmx=0.707+0.707i; CMX cmx2008=power(cmx,2008);// cmx^2008; cout<<(string)cmx2008;

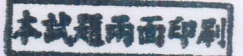